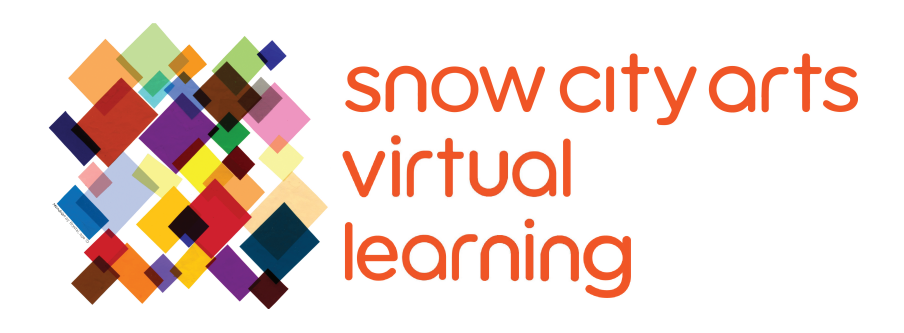

# INSTRUCCIÓN VIRTUAL **TRANSCRIPCIÓN DE VIDEO**

## Taller:

# **Borrado de Poesía (Analógico)**

Aprenda sobre la poesía borrada y las diferentes técnicas que se pueden usar para crear un poema borrado. También aprenderá sobre poetas que usan estas técnicas en su arte y se inspirará en ellas para crear su propia poesía borrada.

Artista docente: Eric Elshtain

Duración de taller: 25 - 45 minutos

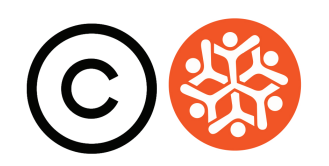

### **Transcripción**

¡Hola! Mi nombre es Eric. Mi pronombre es el, y soy un poeta que enseña con Snow City Arts. Gracias por invitar a Snow City Arts a su habitación. Hoy, trabajaremos juntos para componer un poema corto. Podrás hacerlo incluso si nunca has escrito un poema.

Hoy quiero mostrarles una técnica llamada **poesía borrada**. La poesía borrada, también conocida como **poesía de apagón**, es una forma de poesía en la que el poeta toma un texto existente y borra, oculta u oscurece una gran parte del texto, creando una obra completamente nueva con lo que queda. La poesía borrada puede utilizarse como un medio de colaboración, creando un texto nuevo de uno antiguo; y por lo tanto iniciando un diálogo entre ambos, o como medio de confrontación – un desafío a un texto preexistente.

Entonces, esto significa que estás creando un poema, pero en realidad no estás escribiendo nada tú mismo – lo que podría ser una forma extraña de pensar sobre la poesía. Pero, quiero que te imagines entrando a un salón de clases y encontrándote con un párrafo, un párrafo que no escribiste, escrito en la pizarra. Ves algunas palabras interesantes y algunas frases interesantes. Tomas un borrador y borras todo menos esas palabras y frases interesantes. Pueden terminar creando oraciones completas, o simplemente ser fragmentos y frases. De cualquier manera, lo que has hecho es crear tu propio poema original.

El borrado puede tomar muchas formas diferentes y puede funcionar en muchas escalas diferentes. Algunos poemas borrados son solo una página, tomados de un libro, un periódico o una revista. Algunos poetas han usado libros cortos, libros viejos que han encontrado en librerías de libros usados. Y han usado la técnica de poesía borrada en cada página para crear una nueva colección de poemas. Algunos han tomado grandes novelas que han encontrado y han pintado cada página con ilustraciones y dibujos intrincados, y han creado su propia historia de la historia que existía, o existe, dentro de ese texto de origen. Hoy, veremos algunas formas analógicas y algunas formas digitales de poesía borrada.

Bien, comencemos.

La forma más simple de poesía borrada es poesía de apagón, donde usas un marcador negro para bloquear el texto que no quieres que la gente pueda leer. En este breve poema borrado, usé una regla para marcar las palabras que

### **Transcripción Continuación**

quería que la gente pudiera leer con líneas rectas bonitas. Puedes usar un Sharpie. Puedes usar un marcador negro más grueso. Y a mi me gusta comenzar con un lápiz para hacer mis elecciones iniciales, en caso de que cambie de opinión.

Aquí hay un párrafo más largo del mismo libro que usé para crear el primer poema que les mostré. Esta vez no voy a usar la regla. Voy a hacer mis elecciones iniciales. Este es un libro sin derechos de autor, lo que significa que no es propiedad de nadie. Por lo tanto, puedo usarlo sin preocuparme de que algún propietario aparezca diciendo "no puedes usar eso, lo tengo".

Me gustan algunas de las imágenes y los colores en este párrafo. Voy a usar mi borrador para resaltar esos aspectos de este párrafo. Entonces, una vez que haya hecho mis elecciones y esté satisfecho con mis elecciones, voy a delinear las palabras con el marcador que quiero que permanezcan visibles. Estos pasajes son de un libro titulado The Song of the Lark [El Canto de la Alondra] de la gran autora estadounidense Willa Cather.

### **[música]**

Así que ahora comenzaré a tachar las secciones que no quiero que se vean en mi borrado. Puedes jugar con tachaduras más oscuras y más claras. El tachado más claro significa que las personas podrían distinguir algunas de las palabras de fondo, y eso podría crear un efecto interesante. Y exploraremos ese efecto de diferentes maneras para crear borrado más adelante en este video.

Entonces, ahí está mi pieza terminada: The red plant lived under the blaze of golden plums and sand. [La planta roja vivía bajo el resplandor de las ciruelas doradas y la arena.]

#### **[Si quieres probar la poesía de borrado de apagón, pausa el video ahora.]**

Algunos poetas usarán ilustraciones para cubrir partes de sus textos originales. Aquí hay un ejemplo de una estudiante de 17 años con la que trabajé. Christine tomó el famoso discurso "ser o no ser" de la obra Hamlet de Shakespeare e hizo un dibujo a lápiz de color de una mujer joven mirando al sol para acompañar su poema borrado. El poeta y artista Tom Phillips usa dibujos a lápiz, dibujos a pluma, pinturas, incluso collage, para cubrir los textos originales de sus poemas borrados. Quiero mostrarte una técnica muy simple usando un texto de origen y una imagen de origen que puedes usar para crear un poema de borrado.

### **Transcripción Continuación**

#### **[Si quieres probar la técnica de dibujar o pintar, pausa el video ahora.]**

La técnica que me gustaría mostrarte ahora consiste en colocar físicamente una imagen sobre un texto. Usas la imagen para cubrir las palabras que no quieres que la gente vea y recortas ventanas de la imagen para revelar las palabras que quieres que la gente pueda leer.

Aquí está el poema pequeño que creé usando este proceso. Dice: Freedom. Upheaval. Again and again of the rising masses . [Libertad. Convulsión. Una y otra vez de las masas en ascenso .] Usé una imagen de lo que parece ser un pequeño grupo de indígenas americanos en un bote que navega río abajo, tal vez regresando a sus hogares. Lo que me gusta de esto es que tomé un párrafo de un libro titulado Principiles of Geology [Principios de geología], publicado en 1830 por Lyell, y tomé un párrafo sobre una fuerza geológica y lo convertí en un poema sobre la fuerza de la libertad.

Ahora, como dije, usé tijeras para cortar estas ventanas. Tal vez tu no tengas tijeras disponibles, así que quiero mostrarle este proceso usando el mismo párrafo pero con una imagen diferente y de una manera en la que no necesitas usar ningún instrumento de corte. Necesitarás una superficie blanda para trabajar. Esto es solo una pequeña pila de papel blanco. Esta es una imagen que imprimí del Internet que es de uso gratuito. Voy a elegir una parte de la imagen, tomar un lápiz y trazar una línea. Y voy a usar pliegues y pliegues para rasgar el papel. Quieres un buen pliegue. Usa tu uña. Y una vez que hayas hecho eso, debería rasgarse con bastante facilidad.

#### **[música]**

No te preocupes por los bordes ásperos. Perfecto. Así que te das cuenta de que tenía dos copias impresas. Lo que voy a hacer, usando un lápiz, simplemente tomar mis decisiones. Voy a mantener esto corto. Asi que:

#### *Portions of movement may be falling of masses*. [*Las porciones de movimiento pueden estar cayendo de masas*.]

Entonces, ahora que sé el texto que quiero usar, pondré la imagen debajo. Y es mejor tomar un bolígrafo y muy fuerte, con mucha presión, marcar las palabras que deseas usar. Y puede que hayas adivinado por qué estoy poniendo tanta presión mientras describo. Lo que quiero intentar hacer es crear contornos en la imagen de abajo. Y te das cuenta de que no puse suficiente presión. Y puede

### **Transcripción Continuación**

comenzar a romper su papel, y eso está bien. Ahora estoy obteniendo el esquema aquí. De hecho, hay una pequeña abolladura, así que puedo usar eso para rastrear.

### **[música]**

Puedes sentirlo. Aún mejor, comencé a marcar a través del papel. Y puedo verlo mucho más fácil de esa manera. Y luego vas a continuar con este proceso, presionando con tu bolígrafo, hasta que comiences a trabajar a través de la imagen. Y luego deberías poder simplemente empujar para crear sus ventanas. Es posible que desees utilizar un bolígrafo que no le interese demasiado para que este proceso funcione.

Aquí está el borrado terminado utilizando la técnica de rasgado de bolígrafo. Puedes usar goma o cinta adhesiva para pegar la imagen sobre el texto una vez que lo hayas alineado.

Gracias por tomar el tiempo para explorar la poesía borrada conmigo hoy. Espero que te haya parecido interesante la idea de que puedes crear un poema sin escribir nada tú mismo. Ahora, es posible que te haya surgido una pregunta mientras mirabas este video o creabas tu borrado: "¿No es esto plagio?"

Bueno, no es plagio. Y no es por un par de razones. Una de ellas es que muchos de los textos utilizados por los poetas del borrado son tan antiguos que no tienen derechos de autor. Y es legal usar cualquier parte de ese texto. Además, cuando creas un borrado, estás utilizando tan poco del texto de origen que estás creando una obra de arte totalmente original, que tiene muy poca relación con el texto de origen. Y por lo tanto, no tiene reproducciones legales. ¡Gracias de nuevo por tomarse el tiempo y nos vemos para el próximo poema!

Gracias por trabajar conmigo hoy. Espero que elijas volver a trabajar con Snow City Arts pronto.

**Si tienes interés en recibir crédito escolar por el trabajo que completaste en este taller,** por favor completa el formulario de autorización [pídeselo a tu padre/madre o tutor/a si eres menor de 18] en tinyurl.com/y764xes5

**Si deseas que el trabajo que creaste se muestre en un espacio de exhibición o en una galería virtual de Snow City Arts,**  completa el formulario de autorización [pídeselo a tu

padre/madre o tutor/a si eres menor de 18] en tinyurl.com/y764xes5

**Contáctanos en programs@snowcityarts.org** si tienes preguntas, deseas ofrecer comentarios o deseas continuar trabajando con nosotros virtualmente.

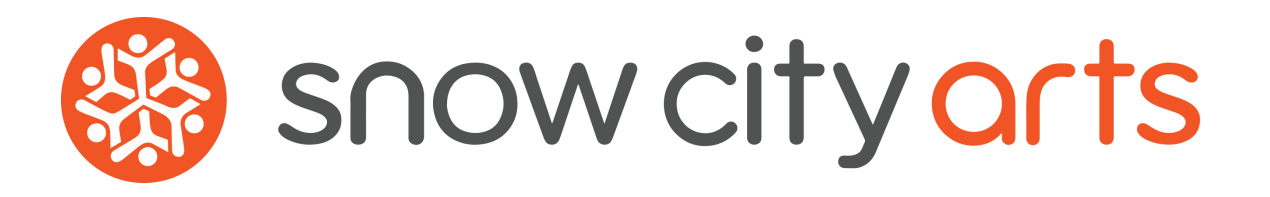

**Snow City Arts inspira y educa a niños/as y jóvenes en hospitales a través de las artes.**

**snowcityarts.org**

copyright © 2020 Snow City Arts.